### 1 **בדוק את תכולת האריזה**

:טלפון (אמריקה הצפונית) +1.800.809.4566

לקבלת סיוע טכני פנה לתמיכה הטכנית של .Illumina

**[www.illumina.com](http://www.illumina.com)** :אינטרנט אתר

דואר אלקטרוני: **[techsupport@illumina.com](mailto:techsupport@illumina.com)**

טלפון )מחוץ לאמריקה הצפונית(: +1.858.202.4566

#### 2 **הצב על דלפק המעבדה והגבה את הצג** 3 **חבר את המערכת**

מחסנית ותא זרימה לבדיקה המותאמים לשימוש חוזר של iSEQ 100

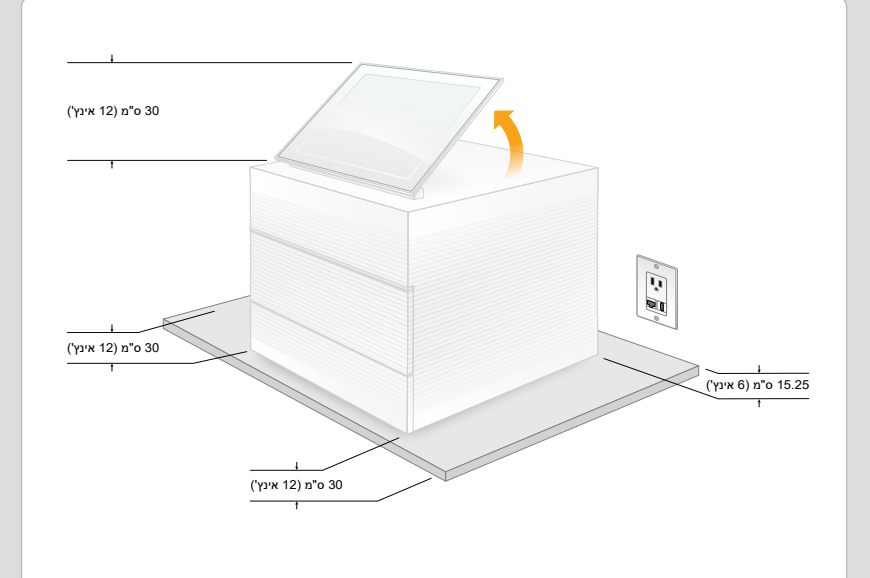

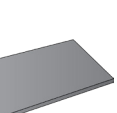

בחר **Setup**( הגדרה( ופעל בהתאם להנחיות שבמסך כדי לבדוק את המערכת ולהגדיר את תצורתה.

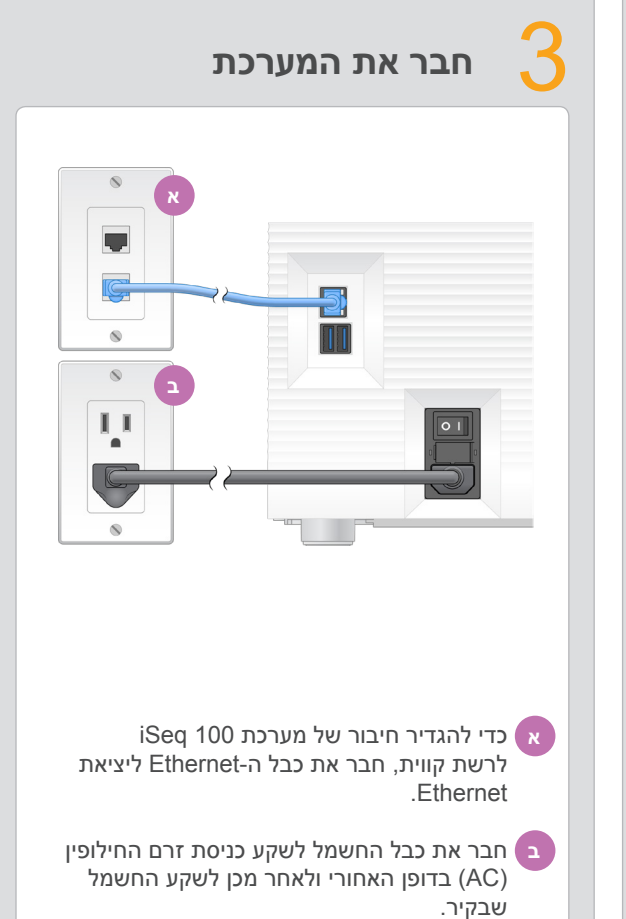

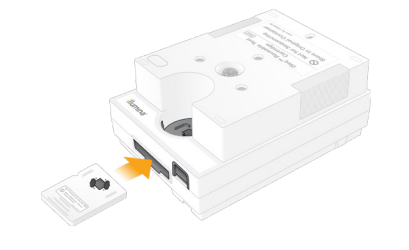

לביצוע בדיקת המערכת, הכנס את תא הזרימה לבדיקה המותאם לשימוש חוזר לתוך החריץ שבקדמת מחסנית הבדיקה המותאמת לשימוש חוזר, עד שייכנס למקומו בנקישה. ודא שהתוויות פונות כלפי מעלה.

לאחר השימוש, אחסן באריזה המקורית בטמפרטורת החדר.

תיבת המשלוח החומה שוקלת 21 ק"ג )47 ליברות( והמכשיר שוקל 16 ק"ג )35 ליברות(. כדי להרימם נדרשים שני אנשים.

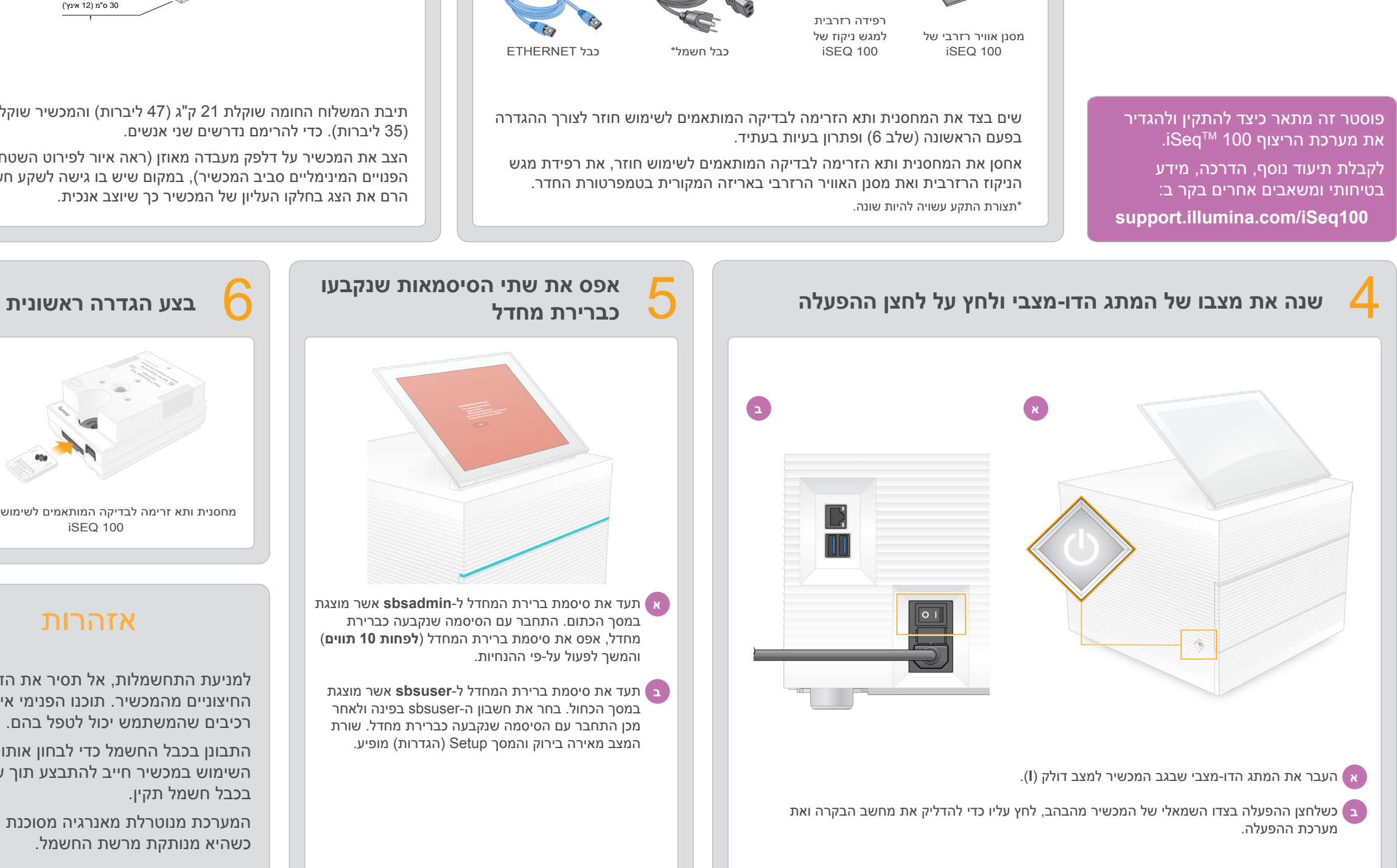

# **אפס את שתי הסיסמאות שנקבעו**

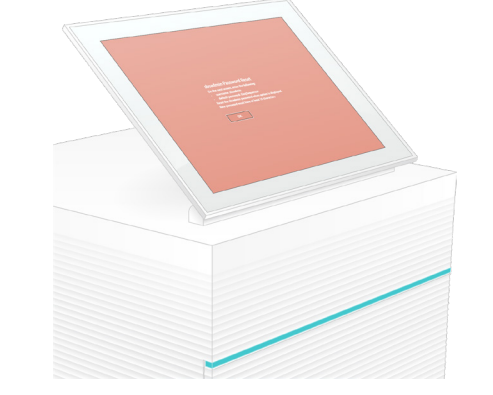

הצב את המכשיר על דלפק מעבדה מאוזן )ראה איור לפירוט השטחים הפנויים המינימליים סביב המכשיר), במקום שיש בו גישה לשקע חשמלי. הרם את הצג בחלקו העליון של המכשיר כך שיוצב אנכית. שים בצד את המחסנית ותא הזרימה לבדיקה המותאמים לשימוש חוזר לצורך ההגדרה

אחסן את המחסנית ותא הזרימה לבדיקה המותאמים לשימוש חוזר, את רפידת מגש הניקוז הרזרבית ואת מסנן האוויר הרזרבי באריזה המקורית בטמפרטורת החדר.

למניעת התחשמלות, אל תסיר את הדפנות החיצוניים מהמכשיר. תוכנו הפנימי אינו מכיל רכיבים שהמשתמש יכול לטפל בהם.

התבונן בכבל החשמל כדי לבחון אותו. השימוש במכשיר חייב להתבצע תוך שימוש בכבל חשמל תקין.

המערכת מנוטרלת מאנרגיה מסוכנת רק כשהיא מנותקת מרשת החשמל.

מחסנית בדיקה המותאמת לשימוש חוזר של 100 iSEQ

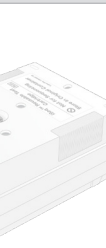

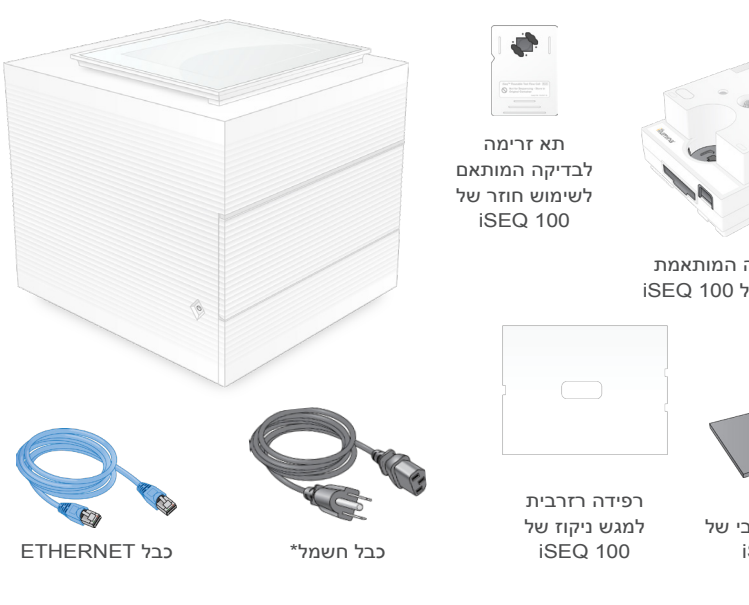

### אזהרות

**לשימוש מחקרי בלבד. לא לשימוש בהליכי אבחון.**

### פוסטר התקנה

illumına

# של מערכת הריצוף iSeq 100

**א** תעד את סיסמת ברירת המחדל ל-**sbsadmin** אשר מוצגת במסך הכתום. התחבר עם הסיסמה שנקבעה כברירת מחדל, אפס את סיסמת ברירת המחדל )**לפחות 10 תווים**( והמשך לפעול על-פי ההנחיות.

**ב** תעד את סיסמת ברירת המחדל ל-**sbsuser** אשר מוצגת במסך הכחול. בחר את חשבון ה-sbsuser בפינה ולאחר מכן התחבר עם הסיסמה שנקבעה כברירת מחדל. שורת המצב מאירה בירוק והמסך Setup( הגדרות( מופיע.

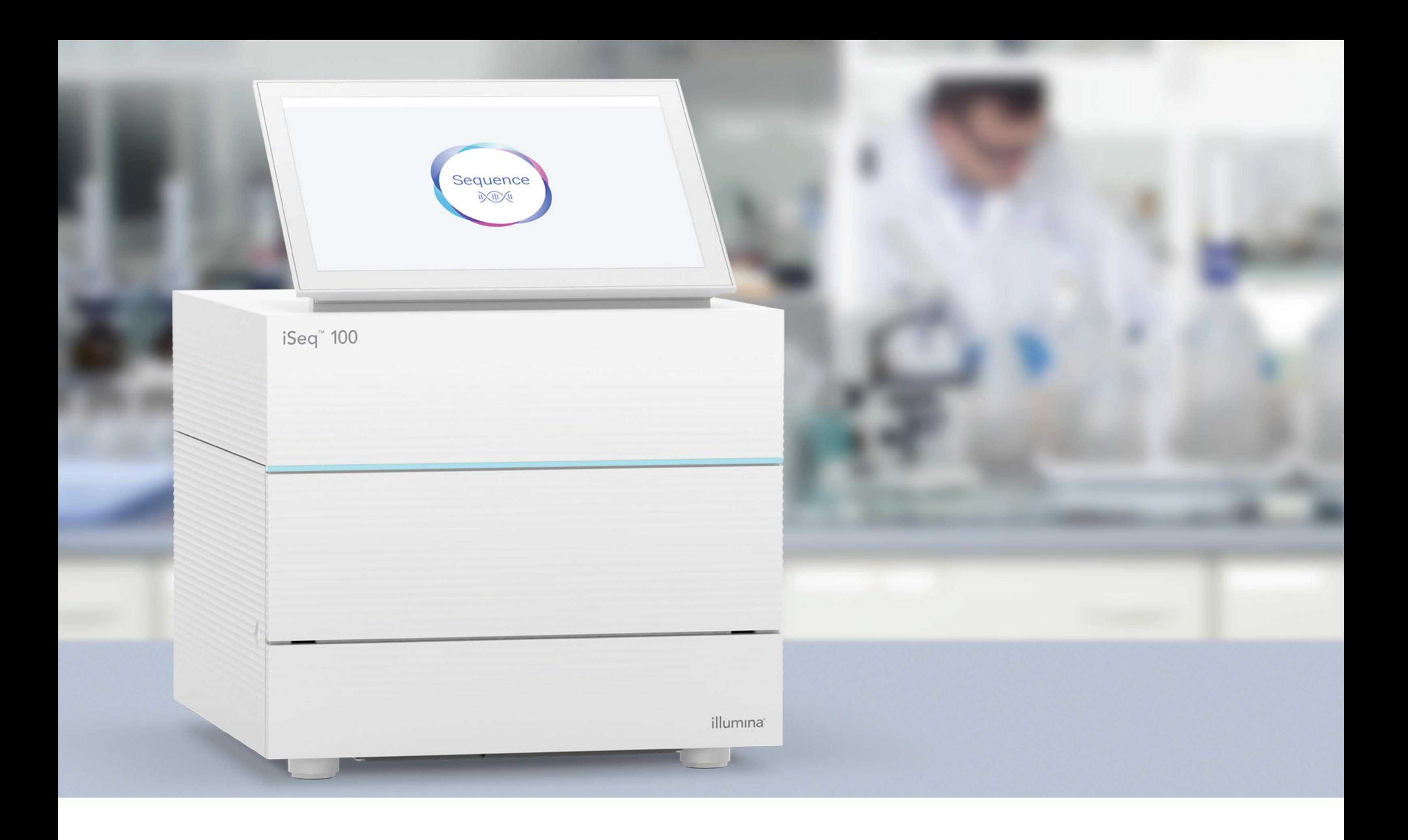

# illumina®

### **[www.illumina.com/iseq100](http://www.illumina.com/iseq100)**

לשימוש מחקרי בלבד. לא לשימוש בהליכי אבחון.